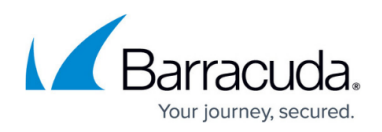

# **Reports by Use Case**

<https://campus.barracuda.com/doc/84968212/>

This page provides sample use cases for some reports.

For a complete list and descriptions of available reports, see the online help for the **Reports** page. Note that the available reports depend on the type of connected Barracuda Networks device.

Reports can be anchored on user activity, content, or bandwidth usage and are grouped as follows:

### **For Human Resources, Teachers, and Managers**

These reports are user-friendly, easy-to-read, and provide the following critical information:

- **Productivity** reports reflecting user activity with social networking and other applications; for example:
	- Top Users by Browse Time on Gaming Sites
	- Top Social Networking Domains by Requests may determine which domains you want to block, warn, or monitor
	- Top YouTube Users by Bandwidth
	- Top Facebook Users by Browse Time
	- Top Users by Browse Time on Social Networking Sites
- **Safety and Liability** reports; for example:
	- Top Users by Requests to Intolerance and Hate Sites
	- Top Users by Requests to Anonymizer Sites. An anonymizer is a tool that attempts to make activity on the Internet untraceable. It is a proxy server computer that acts as an intermediary and privacy shield between a client computer and the rest of the Internet, hiding the client computer's identity (IP address).
	- Suspicious Keywords by Users for detection of possible cyberbullying, or mention of weapons or terrorism.

#### **For IT and System Administrators**

These report types show infection activity, blocked virus downloads, bandwidth usage by time frame, and many other system performance-related reports**,** such as:

# **Infection Activity**

- Malware Blocks IP addresses from which requests were made to known spyware sites.
- $\circ$  Virus Blocks A list of blocked virus downloads during the specified time frame.
- **Web Activity**
	- $\circ$  Session time or browse time, by hour, or by time of day.
	- Popular IP addresses to which requests were made.

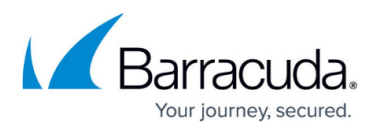

- Categories (e.g., adult, gaming, leisure) by bandwidth, number of requests, browse time, and more.
- Users by session time, browse time, bandwidth, and more.

# **Administrative**

- Audit Reports for Web Security Gateway track logins and logouts to the web interface, as well as changes to the configuration by role.
- Temporary Access Request Log Log of activity by teachers who have been given credentials to request temporary access for their students to domains that are typically regulated by system administrators. See [Temporary Access for Education](http://campus.barracuda.com/doc/16679408/).
- Temporary Access Requests by Domains, Users, or Categories.

### **Network Activity**

- TCP Connection Usage
- Daily Bandwidth
- Web Requests Log
- **Summary**
	- o Internet, Network, and User activity summaries
	- Total Usage

# Barracuda Reporting Server

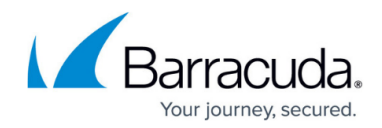

© Barracuda Networks Inc., 2024 The information contained within this document is confidential and proprietary to Barracuda Networks Inc. No portion of this document may be copied, distributed, publicized or used for other than internal documentary purposes without the written consent of an official representative of Barracuda Networks Inc. All specifications are subject to change without notice. Barracuda Networks Inc. assumes no responsibility for any inaccuracies in this document. Barracuda Networks Inc. reserves the right to change, modify, transfer, or otherwise revise this publication without notice.